# OpenFOAMのカスタマイズ・ソースコード改造入門(interFoam への温度場計算追加)

This offering is not approved or endorsed by ESI Group or ESI-OpenCFD®, the producer of the OpenFOAM® software and owner of the OpenFOAM® trade mark.

Training materials for mini lecture course for OpenCAE Study Group @ Toyama.

Source codes will be availabe at the git hub: https://github.com/snaka-dev/Training\_OF\_customize\_thermal-interFoam

Author of this document: Shinji NAKAGAWA (Toyama Prefectural University)

# 目的

OpenFOAM の標準ソルバ・標準ライブラリの改造に挑戦し,OpenFOAMのプログラミングについて学習する。

# 環境

この資料は,OpenFOAM 2.3.0 を基準として作成した。

*OpenFOAM 2.3.x* では,コードに変更があるため,本資料のままではコンパイルすることができません。詳細については,本資 料最後部をご覧下さい。

# 想定する受講者・前提知識

- OpenFOAMのごく基本的な事を知っている。(例題の1つや2つを実行したことがある。)
- 何らかのプログラミング言語を学習したことがあり,プログラミングに関する基本的な知識がある。(変数,関数,型,などの基 礎知識)
- Linuxの端末上で,ごく基本的な操作ができる。(テキストに書いてあることをタイプして実行できる。)
- Linux上で,ファイルのコピーや移動ができる。

# 参考情報

Adding temperature to InterFOAM, with edited source code (OpenFOAM v. 2.3.0); Damiano Natali (Wolf dynamics).

上記参考情報では,incompressibleTwoPhaseMixtureクラスを改造している。

 今回は,incompressibleTwoPhaseMixtureクラスはそのままとして,これをベースにした新しいクラス incompressibleTwoPhaseTempMixture を作成することにする。

# 目次

準備 1. 1. 本書の標記 2. Linuxコマンドの確認 3. 環境変数 2. 方針 3. ライブラリの改造

- 1. 標準ライブラリのファイルをコピー
- 2. myIncompressibleTwoPhaseMixture.H の修正
- myIncompressibleTwoPhaseMixture.C の修正 3.
	- コンストラクタの修正
	- read()関数の修正
	- kappaf()関数の定義の追加
- 4. Make/files の修正とコンパイル
- ソルバの修正 4.
	- 1. 標準ソルバのファイルをコピー
	- 2. interTempFoam.C の修正
	- 3. createFields.H の修正
	- 4. alphaEqnSubCycle.H の修正
	- 5. alphaEqn.H の修正
	- 6. TEqn.H の修正
	- 7. Make/files の修正
	- 8. Make/options の修正
	- 9. コンパイル

#### サンプルケースの作成 5.

- 1. 標準チュートリアルのファイルをコピー
- 2. constant/transportProperties ファイルの修正
- 3. 0/T ファイルの作成
- 4. system/controlDict
- 5. system/fvSchemes ファイルの修正
- 6. system/fvSolution ファイルの修正
- 7. system/setFieldsDict ファイルの修正
- 8. 実行スクリプト Allrun と Allclean の修正
- 6. 計算の実行
- 7. 発展・備考

# 準備

# 本書の標記について

端末で実行するコマンド

echo \$FOAM\_SRC

プログラムのソースコード

int n;

### **Linux**コマンドの確認

端末内での実行場所移動:cd (チェンジ ディレクトリ)

cd 移動先

ディレクトリの作成:mkdir (メーク ディレクトリ)

**Inkdir ディレクトリ名** 

オプション -p 親ディレクトリも同時に作成

ファイルやディレクトリのコピー:cp (コピー)

cp *元ファイル コピー先* 

オプション -p 元のファイル属性を保持(preserve) オプション -r ディレクトリの中身もコピー ← 再帰的にコピー(recursive)

ファイルやディレクトリの移動:mv (ムーブ)

mv 移動元 移動先

このコマンドは,名前の変更にも使う。

### 環境変数の確認

環境変数の確認方法など。各自の環境変数を調べ,別紙に記入してください。

システムのOpenFOAMソースコード格納場所:\$FOAM\_SRC

echo \$FOAM\_SRC

ユーザーのOpenFOAM関連ファイル格納場所:\$WM\_PROJECT\_USER\_DIR

echo \$WM\_PROJECT\_USER\_DIR

FOAM\_USER\_LIBBIN

FOAM\_USER\_APPBIN

[手順一覧に戻る]

# 方針

### 基礎式

連続の式

 $\frac{\partial \rho}{\partial t} + \nabla \cdot (\rho \vec{U}) = 0$ 

VOF

 $\frac{\partial \gamma}{\partial t} + \nabla \cdot (\gamma \vec{U}) = 0$ 

運動量輸送式

$$
\frac{\partial \rho \vec{U}}{\partial t} + \nabla \cdot (\rho \vec{U} \vec{U}) = -\nabla p + \nabla \cdot (\mu \nabla \vec{U}) + S_g + S_g
$$

$$
\begin{array}{cc} S_g & \\ \hspace{2.5cm} \text{\AA} \end{array}
$$

エネルギ輸送式

$$
\frac{\partial \rho c_p T}{\partial t} + \nabla \cdot (\rho c_p \vec{U} T) {=} \nabla \cdot (\kappa \nabla T)
$$

熱伝導率 k は、密度 rho, 定圧比熱 cp, プラントル数 Pr から求めることとする。k = rho cp / Pr

新たな変数として、定圧比熱とプラントル数を myIncompressibleTwoPhaseMixture に組み込む。

[手順一覧に戻る]

# ライブラリの改造

 本章では,標準ライブラリ incompressibleTwoPhaseMixture をベースとして,新たに温度に関する情報を取り扱うことが可能なラ イブラリ myIncompressibleTwoPhaseMixture を作成する。

# 標準ライブラリ ソースコードのコピー

\$WM\_PROJECT\_USER\_DIR の下に src/transportModels/ ディレクトリを作成する。ここに、\$FOAM\_SRC/transportModels /incompressible の内容をコピーする。また,コンパイル時に必要なため, \$FOAM\_SRC/transportModels/twoPhaseMixtureもコ ピーする。

cd \$WM\_PROJECT\_USER\_DIR

mkdir -p src/transportModels/

cd src/transportModels/

cp -rp \$FOAM\_SRC/transportModels/incompressible .

cp -rp \$FOAM\_SRC/transportModels/twoPhaseMixture .

コピーした incompressibleTwoPhaseMixture を改造するため、 myIncompressibleTwoPhaseMixture という名前に変換する。

cd incompressible

cp -r incompressibleTwoPhaseMixture myIncompressibleTwoPhaseMixture

cd myIncompressibleTwoPhaseMixture

#### 拡張子がdepのファイルは不要なので削除する。

rm \*.dep

 ファイル名を変更する。(incompressibleTwoPhaseMixture.CからmyIncompressibleTwoPhaseMixture.Cに。 incompressibleTwoPhaseMixture.HからmyIncompressibleTwoPhaseMixture.Hに。)

mv incompressibleTwoPhaseMixture.C myIncompressibleTwoPhaseMixture.C

mv incompressibleTwoPhaseMixture.H myIncompressibleTwoPhaseMixture.H

熱伝導率 k は、密度 rho, 定圧比熱 cp, プラントル数 Pr から求めることとする。k = rho cp / Pr 新たな変数として、定圧比熱とプラントル数を myIncompressibleTwoPhaseMixture に組み込む。

#### **myIncompressibleTwoPhaseMixture.H** の修正

myIncompressibleTwoPhaseMixture.Hファイルを修正する。incompressibleTwoPhaseMixture を myIncompressibleTwoPhaseMixture に置換する。

sed -i".org" -e "s/incompressibleTwoPhaseMixture/myIncompressibleTwoPhaseMixture/g" myIncompressibleTwoPhaseMixture.H

myIncompressibleTwoPhaseMixture.Hファイル に定圧比熱(cp)とプラントル数(Pr)の宣言を追加する。密度宣言の下(68行目 付近)に下記を追記する。変数名に付けた数字は,流体の種類を識別するために付けた。OpenFOAMでは,クラス内部の変数名 の最後にはアンダーバーを付記する。

```
dimensionedScalar cp1_;
dimensionedScalar cp2_;
dimensionedScalar Pr1_;
dimensionedScalar Pr2_;
```
上記の変数をクラス外部から取得するための関数を定義する。rho1()関数(130行目付近)を参考にして,下記を追記する。

```
//- Return const-access to phase1 cp
const dimensionedScalar& cp1() const
{
    return cp1_;
}
//- Return const-access to phase2 cp
const dimensionedScalar& cp2() const
{
    return cp2_;
}
//- Return const-access to phase1 Pr
const dimensionedScalar& Pr1() const
{
    return Pr1_;
}
//- Return const-access to phase2 Pr
const dimensionedScalar& Pr2() const
{
    return Pr2_;
}
```
さらに,セル界面での熱伝導率を求める関数 kappaf()の宣言を加える。muf()(157行目付近)を参考にして,下記を追加する。

 //- Return the face-interpolated thermal conductivity tmp<surfaceScalarField> kappaf() const;

myIncompressibleTwoPhaseMixture.H の修正はここまで。ファイルを上書き保存する。

#### **myIncompressibleTwoPhaseMixture.C** の修正

myIncompressibleTwoPhaseMixture.C ファイルを修正する。incompressibleTwoPhaseMixture を myIncompressibleTwoPhaseMixture に置換する。

sed -i".org" -e "s/incompressibleTwoPhaseMixture/myIncompressibleTwoPhaseMixture/g" myIncompressibleTwoPhaseMixture.C

#### コンストラクタの修正

 コンストラクタ(Foam::myIncompressibleTwoPhaseMixture::myIncompressibleTwoPhaseMixture)の初期化時 に,transportPropertiesファイルから読み込んだ値を変数に与えている。この部分に,先ほど追加した変数の初期化を追記する。 rhoの初期化(93行目付近)を参考に,下記を追記する。

```
cp1_("cp", dimensionSet(0, 2, -2, -1, 0, 0, 0), nuModel1_->viscosityProperties().lookup("cp")),
cp2_("cp", dimensionSet(0, 2, -2, -1, 0, 0, 0), nuModel2_->viscosityProperties().lookup("cp")),
Pr1_("Pr", dimensionSet(0, 0, 0, 0, 0, 0, 0), nuModel1_->viscosityProperties().lookup("Pr")),
Pr2_("Pr", dimensionSet(0, 0, 0, 0, 0, 0, 0), nuModel2_->viscosityProperties().lookup("Pr")),
```
#### **read()**関数の修正

read()関数にも,transportPropertiesファイルの内容を読み込む部分がある。ここにも,rho(205行目付近)を参考にして,下記を 追記する。

```
nuModel1_->viscosityProperties().lookup("cp") >> cp1_;
nuModel2_->viscosityProperties().lookup("cp") >> cp2_;
nuModel1_->viscosityProperties().lookup("Pr") >> Pr1_;
nuModel2 ->viscosityProperties().lookup("Pr") >> Pr2 ;
```
#### **kappaf()**関数の定義の追加

 熱伝導率を求める関数 kappaf()を作成する。粘度を求める関数muf()(145行目付近)を参考にして,下記を追加する。ここで,温 度拡散係数 a=k/rho/cp, Pr=nu/a から, k = rho cp nu / Pr となる。

```
Foam::tmp<Foam::surfaceScalarField>
Foam::myIncompressibleTwoPhaseMixture::kappaf() const
{
     const surfaceScalarField alpha1f
    \left( min(max(fvc::interpolate(alpha1_), scalar(0)), scalar(1))
     );
     return tmp<surfaceScalarField>
    \left( new surfaceScalarField
        \left( "kappaf",
             alpha1f*rho1_*cp1_/Pr1_*fvc::interpolate(nuModel1_->nu())
           + (scalar(1) - alpha1f)*rho2_*cp2_/Pr2_*fvc::interpolate(nuModel2_->nu())
        \lambda );
}
```
myIncompressibleTwoPhaseMixture.C の修正はここまで。ファイルを上書き保存する。

### **Make/files** の修正とコンパイル

Makeディレクトリ内のfilesファイルを修正する。最後の2行を,下記に変更し,保存する。

```
myIncompressibleTwoPhaseMixture/myIncompressibleTwoPhaseMixture.C
LIB = $(FOAM_USER_LIBBIN)/libmyIncompressibleTransportModels
```
上記2行目は,コンパイル後のライブラリの置き場所を,ユーザーカスタマイズライブラリの場所FOAM\_USER\_LIBBINとしている。

 これまで作業してきたディレクトリの1つ上に戻り,コンパイルを行う。まず,過去のコンパイル情報を削除するために wclean を実 行し,次に,ライブラリのコンパイルコマンド wmake libso を実行する。

cd \$WM\_PROJECT\_USER\_DIR/src/transportModels/incompressible

wclean

wmake libso

コンパイルに成功すると, \$FOAM\_USER\_LIBBINディレクトリに, libmyIncompressibleTransportModels.so が作成される。

ソルバの修正に進む。

```
[手順一覧に戻る]
```
# ソルバの修正

標準ソルバのファイルをコピー

\$WM\_PROJECT\_USER\_DIR の下に applications/solvers/multiphase/ ディレクトリを作成する。ここ に, \$FOAM\_APP/solvers/multiphase/interFoam の内容をコピーする。

cd \$WM\_PROJECT\_USER\_DIR

mkdir -p applications/solvers/multiphase/

cd applications/solvers/multiphase/

cp -rp \$FOAM\_APP/solvers/multiphase/interFoam .

ディレクトリ名を interFoam から interTempFoam に変更する。

mv interFoam interTempFoam

ファイル名を interFoam.C から interTempFoam.C に変更する

cd interTempFoam

mv interFoam.C interTempFoam.C

#### **interTempFoam.C** の修正

先に作成した myIncompressibleTwoPhaseMixture を使うように, 44行目を次に書き換える。

#include "myIncompressibleTwoPhaseMixture.H"

ソルバのソースコードで、TEqn.Hをインクルードする。pressure-velocity loop の後(109行目付近)に。

#include "TEqn.H"

### **createFields.H** の修正

まず, incompressibleTwoPhaseMixture に代わって myIncompressibleTwoPhaseMixture を使うように, 49行目を下記に書き 換える。

myIncompressibleTwoPhaseMixture twoPhaseProperties(U, phi);

createFields.H ファイルを修正し、cp と T と rho cp と rho phi cp とを定義する。 cp と T とは、p\_rghを参考にする。rho cp は rho を参考にする。rho phi cp は rhoPhi を参考にする。

14行目付近に温度

```
Info<< "Reading field T\n" << endl;
volScalarField T
(
     IOobject
     (
         "T",
         runTime.timeName(),
         mesh,
         IOobject::MUST_READ,
         IOobject::AUTO_WRITE
     ),
     mesh
);
```
cp1とcp2とを、twoPhaseProperties(=先に改造したクラス(ライブラリ)のオブジェクト)から読み込む。rho1とrho2(55行目付近)を 参考にする。

```
const dimensionedScalar& cp1 = twoPhaseProperties.cp1();
const dimensionedScalar& cp2 = twoPhaseProperties.cp2();
```
rho(63行目付近)を参考に,フィールド値として rho cpを作成する。これは,非定常項 ddt(rhoCp, T) で使用する。

```
volScalarField rhoCp
(
     IOobject
    \left( "rhoCp",
        runTime.timeName(),
         mesh,
         IOobject::READ_IF_PRESENT
     ),
     alpha1*rho1*cp1 + alpha2*rho2*cp2,
     alpha1.boundaryField().types()
);
rhoCp.oldTime();
```
rhoPhi (95行目付近)を参考に,rhoCpPhi を作成する。

```
surfaceScalarField rhoCpPhi
(
     IOobject
    \left( "rhoCpPhi",
         runTime.timeName(),
         mesh,
         IOobject::NO_READ,
         IOobject::NO_WRITE
     ),
     fvc::interpolate(rhoCp)*phi
);
```
#### **alphaEqnSubCycle.H** の修正

rho (33行目付近)を参考に,rhoCp の計算を、alphaEqnSubCycle.H に入れる。

```
rhoCp == alpha1*rho1*cp1 + alpha2*rho2*cp2;
```
#### **alphaEqn.H** の修正

rhoPhi (138行目付近)を参考にrhoCpPhi の計算を追加する。

```
rhoCpPhi = tphiAlpha()*(rho1*cp1 - rho2*cp2) + phi*rho2*cp2;
```
#### **TEqn.H** の修正

Tの式を、TEqn.H というファイルに入力する。まず,UEqn.Hファイルをコピーして,TEqn.Hを作成する。

cp UEqn.H TEqn.H

このTEqn.H の中身を下記に入替える。

surfaceScalarField kappaf = twoPhaseProperties.kappaf();

fvScalarMatrix TEqn

オープンCAE勉強会@富山,2014年9月27日

```
(
     fvm::ddt(rhoCp,T)
     + fvm::div(rhoCpPhi,T)
     - fvm::laplacian(kappaf,T)
);
TEqn.solve();
```
### **Make/files** の修正

コンパイル後の実行ファイル置き場を,ユーザの場所に変更する。

```
interTempFoam.C
EXE = $(FOAM_USER_APPBIN)/interTempFoam
```
#### **Make/options** の修正

先に作成したライブラリを参照するように, Make/optionsファイルの4行目を下記に修正する。(\$(LIB\_SRC) を\$(WM\_PROJECT\_USER\_DIR)/src に変更する。)

-I\$(WM\_PROJECT\_USER\_DIR)/src/transportModels/incompressible/lnInclude \

#### EXE\_LIBSの修正は下記とする。

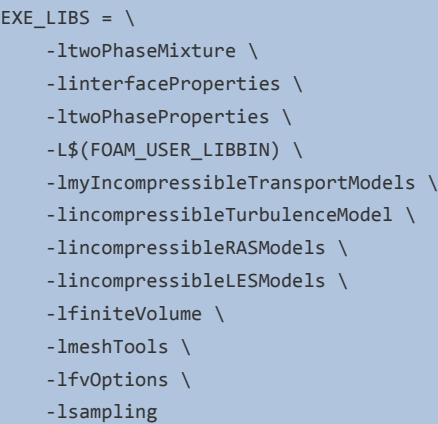

ーLを付けると,探しに行くディレクトリを指定する。-lを付けると,ファイルを指定する。この詳細は下記サイトに説明されている。

http://www.openfoam.org/docs/user/compiling-applications.php

### コンパイル

コンパイルする。wcleanしてから、wmake。

cd \$WM\_PROJECT\_USER\_DIR/applications/solvers/multiphase/interTempFoam

wclean

wmake

コンパイルに成功すると,先ほどfilesファイルで指定した場所に,指定した名前の実行ファイルが作成される。

#### [手順一覧に戻る]

# サンプルケースの作成

既存のdamBreak例題を修正して、例題を作成する。

# 標準チュートリアルのコピー

標準のdamBreak例題をコピーして,ユーザーの実行用ディレクトリ \$FOAM\_RUN の元に新たな例題 damBreakTemp を作成 する。

run

cp -rp \$FOAM\_TUTORIALS/multiphase/interFoam/laminar/damBreak .

mv damBreak/ damBreakTemp/

cd damBreakTemp/

注意: 上記コマンドの run は, OpenFOAMで設定しているalias。実行ディレクトリに移動する。

### **constant/transportProperties** ファイルの修正

constant/transportProperties に cp と Pr を追加する。

water の物性値として,下記を rho の下に追加する。

```
cp cp [ 0 2 -2 -1 0 0 0 ] 4190;
Pr Pr [ 0 0 0 0 0 0 0 ] 10.0;
```
air の物性値として,下記を rho の下に追加する。

cp cp [ 0 2 -2 -1 0 0 0 ] 1000; Pr Pr [ 0 0 0 0 0 0 0 ] 0.72;

### **0/T** ファイルの作成

0/alpha.water.org を参考にして、0/T.org を作成する。

```
cp 0/alpha.water.org 0/T.org
```

```
 次元をKにする。
```
dimensions [0 0 0 1 0 0 0];

内部温度の初期値は,270 K とする。internalField の行を下記とする。

internalField uniform 270;

上部大気開放部の境界条件を温度勾配0にしてみる。atmosphere部分を下記に変更する。

atmosphere { type zeroGradient; }

### **system/controlDict** ファイルの修正

system/controlDict のapplication を interTempFoam に修正する。後ほど作成するAllrunスクリプトでは,この部分から実行する ソルバを選択するため,修正が必要である。

### **system/fvSchemes** ファイルの修正

system/fvSchemes に div(rhoCpPhi,T) の離散化方法を指定する。rhoPhi を参考に。

div(rhoCpPhi,T) Gauss upwind;

#### **system/fvSolution** ファイルの修正

system/fvSolution に T式 の解法を指定する。\*要検討 PBiCGでもよい?他の温度ソルバ参考

```
T
{
  solver BICCG;
   preconditioner DILU;
  tolerance 1e-07;
  relTol 0;
}
```
#### **system/setFieldsDict** ファイルの修正

温度の初期分布を指定するため、system/setFieldsDict を編集する。

default値を270Kとする。defaultFieldValues に,下記の行を追加する。

volScalarFieldValue T 270

一部の領域の温度を300Kに設定する。regionsに,下記を追加する。

```
boxToCell
{
    box (0.2 0.3 -1) (0.3 0.4 1);
    fieldValues
    \left( volScalarFieldValue T 300
     );
}
```
## 実行スクリプト **Allrun** と **Allclean** の修正

Allrun と Allclean を作成しておく。 たとえば,

cp \$FOAM\_TUTORIALS/heatTransfer/buoyantBoussinesqPimpleFoam/hotRoom/All\* .

Allrun に下記を追加する。

cp 0/alpha.water.org 0/alpha.water

Allclean に下記を追加する。

rm -f 0/alpha.water

```
[手順一覧に戻る]
```
# 計算の実行

先ほど作成したAllrunスクリプトを実行することで,メッシュ生成,初期条件設定,計算の一連のコマンドを自動実行させる。

./Allrun

条件等を変更し,再度計算を行うときは,Allcleanを実行した後に,Allrunを実行する。

./Allclean ./Allrun

実行結果を確認するため,下記コマンドを実行してparaviewを起動する。

paraFoam

paraFoam で可視化した結果の一例

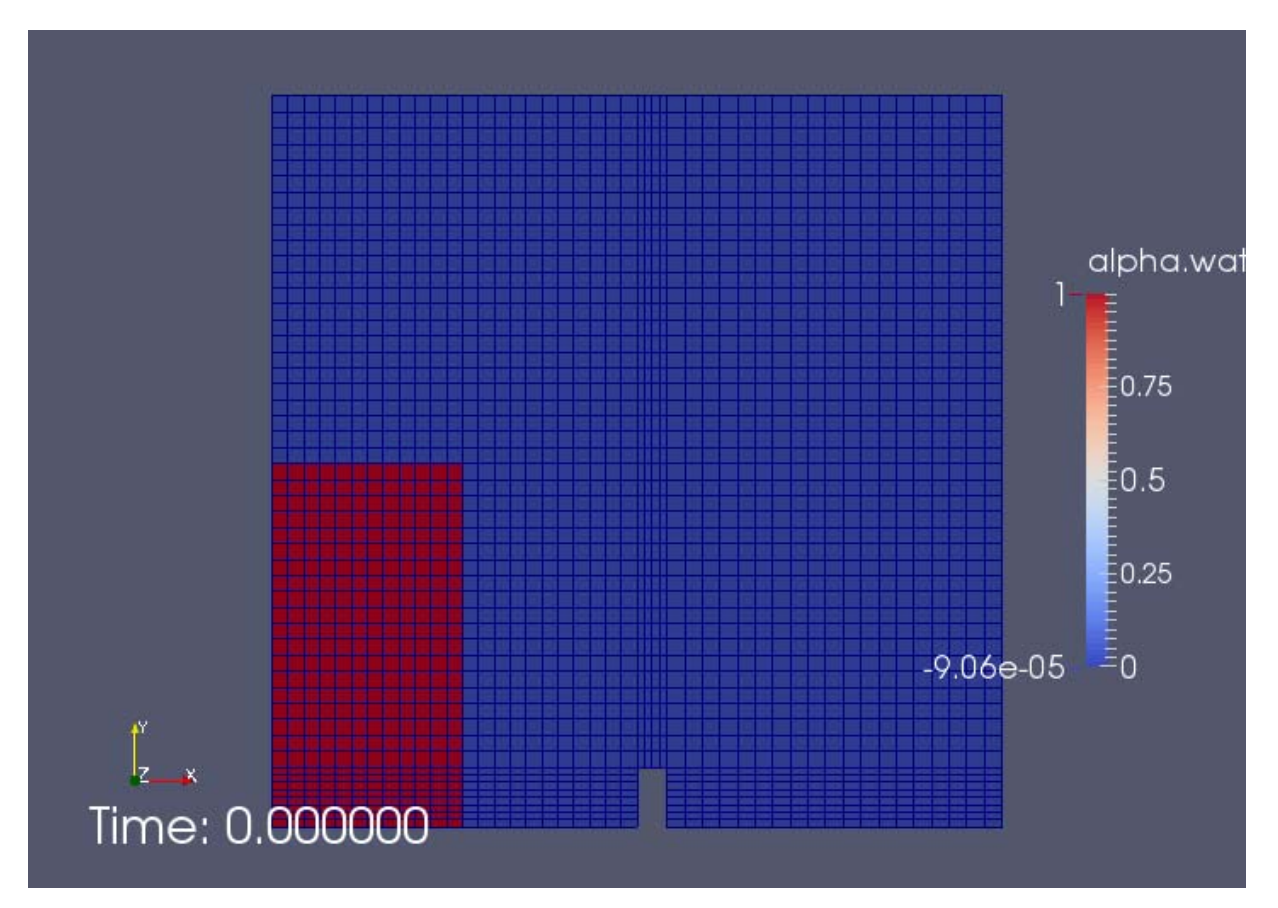

Figure: Initial condition - alpha

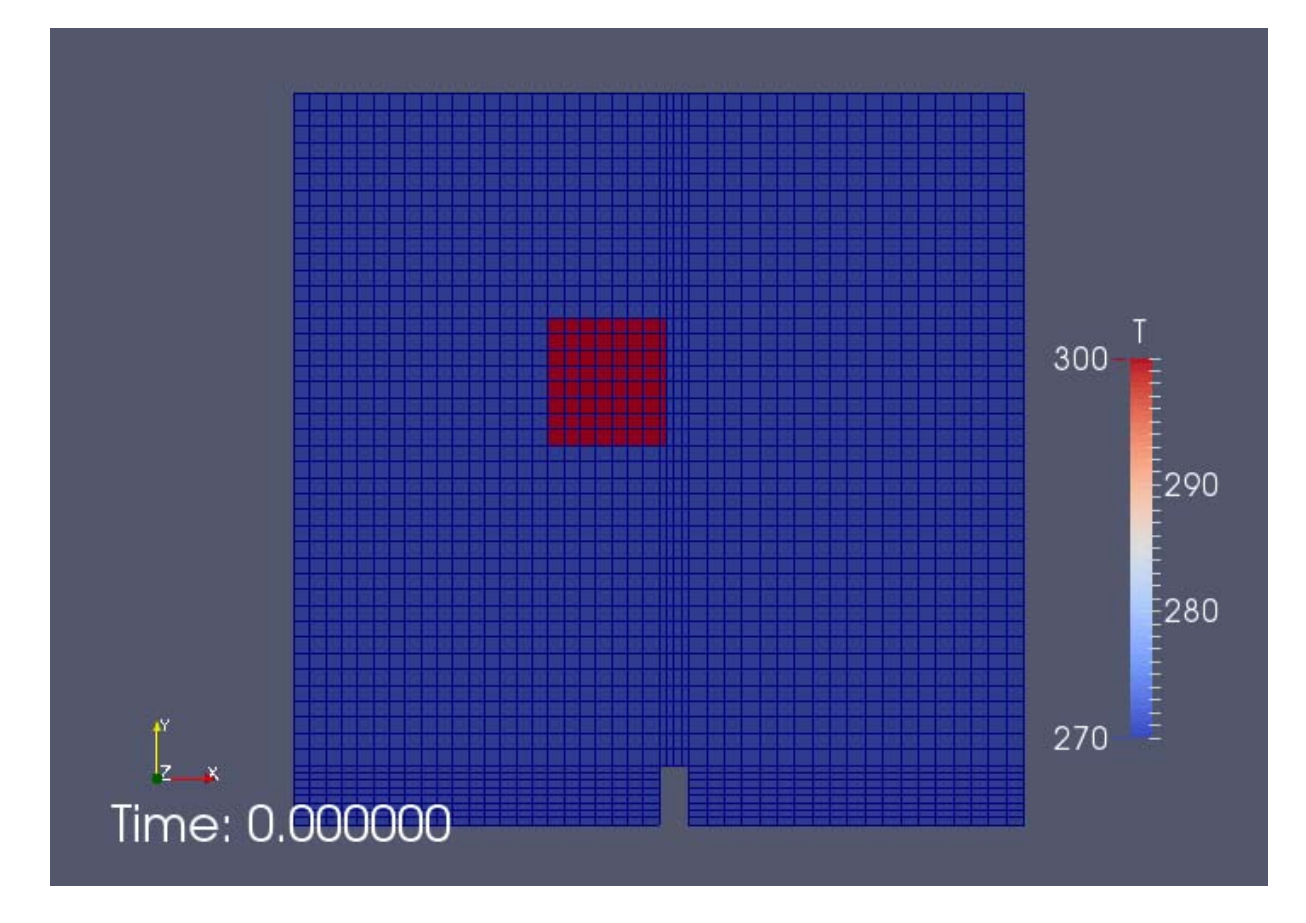

Figure: Initial condition - temp

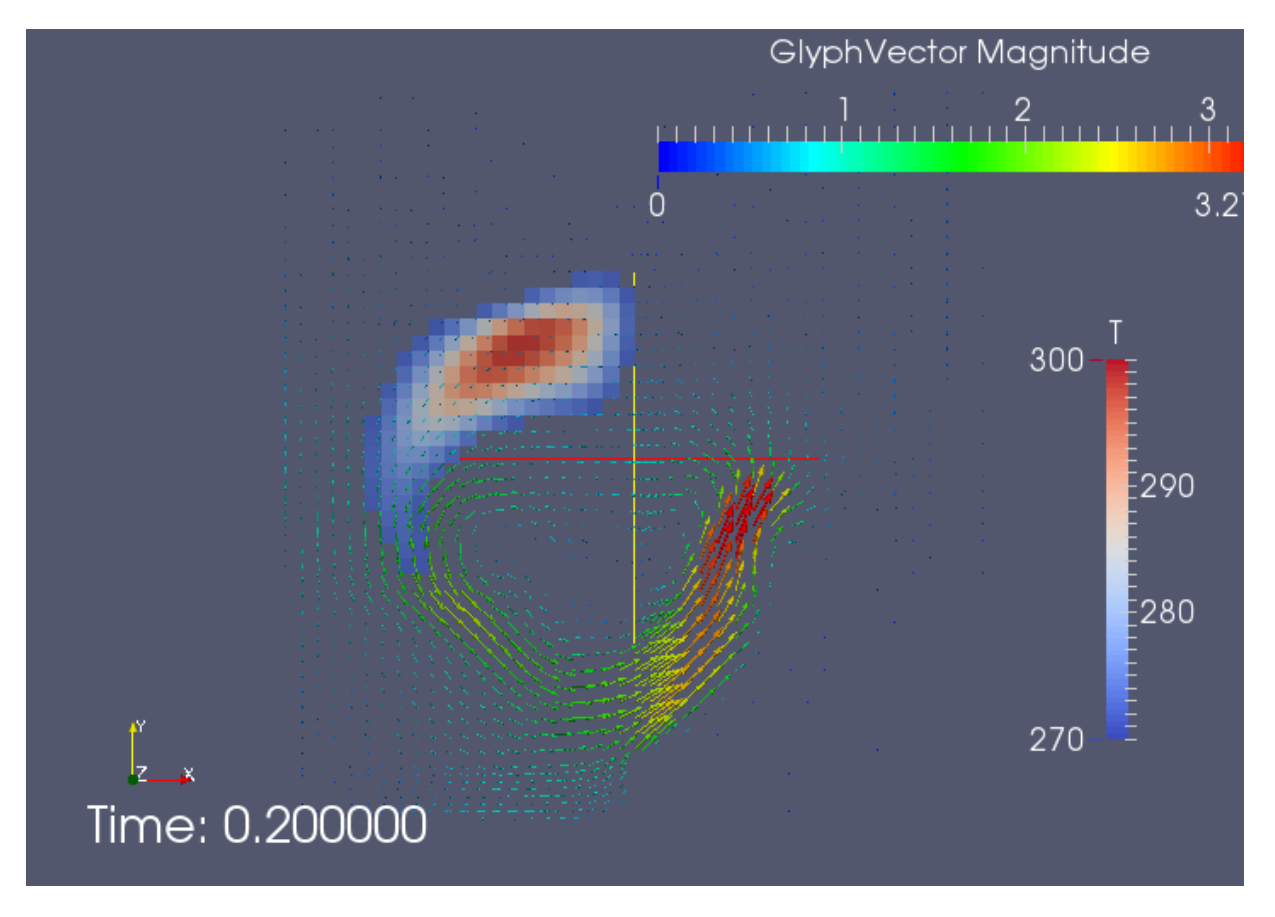

Figure: High-temperature region and velocity vector map

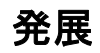

 今回の改造では,温度場が流れや物性値に与える影響を考慮していない。温度場は,これらに影響を与えないパッシブスカラー として扱った。

 実際には,温度による密度変化に起因する浮力,温度による表面張力変化に起因するマランゴニ効果など,検討すべき事項が 存在する。これらについて,詳細な議論およびOpenFOAMへの実装が下記論文に記述されている。

Marangoni driven free surface flows in liquid weld pools, Zaki Saptari SALDI, Ph.D. thesis Delft University of Technology (2012)

OpenFOAM の interFoam系ソルバでは、標準状態では速度場の方程式を直接解く前に、圧力場の式を解く。これは,fvSolution のmomentumPredictorのyes/noによって制御する。

http://www.cfd-online.com/Forums/openfoam-solving/58067-when-set-momentumpredictor-yes.html

OpenFOAM 2.3.x での変更について

OpenFOAM 2.3.x では, interFoam でのライブラリに変更が加わった。incompressibleTwoPhaseMixture を使わ ず, immiscibleIncompressibleTwoPhaseMixture が新設され, 使われている。ただ

し,immiscibleIncompressibleTwoPhaseMixture は incompressibleTwoPhaseMixture を継承しており,その部分に変化はな

い。immiscibleIncompressibleTwoPhaseMixtureは,incompressibleTwoPhaseMixture と interfaceProperties を継承している。 これまでは,interFoamソルバコードで両者を扱っていたが、今回から両者をまとめて

immiscibleIncompressibleTwoPhaseMixtureからアクセスする。コードの再利用性を高める作業の一環らしい。

離散化: 下記の設定では,初期設定の最高温度を超える温度が出現する。

div(rhoCpPhi,T) Gauss linearUpwind grad(T);

参考:過去の講習会テキスト

https://github.com/snaka-dev/Training\_begineer\_OpenFOAM\_Customize/blob/master/Text.md

本資料の作成にあたって,オープンCAE勉強会で活躍中の山本氏から貴重な意見をいただいた。ここに記して,謝意を表する。

 本資料を使ったオープンCAE勉強会@富山(2014年9月27日)の参加者から,多くのフィードバックをいただいた。ここに記して, 謝意を表する。